# AOI SEC

## การสมัครใช้บริการหักบัญชีธนาคารอัตโนมัติ (ATS)

บัญชีธนาคารกรุงไทย

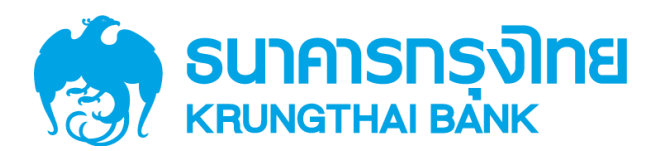

การเปิดบัญชีออนไลน์กับ DAOL SEC ท่านยินยอมให้สมัครบริการหักบัญชีอัตโนมัติ (ATS) สำหรับหักเงินค่าซื้อ รับเงินปันผล รับเงินค่าขาย และถอนเงินจากบัญชีลงทุน ของทุกผลิตภัณฑ์ของบริษัทฯ

หมายเหตุ บัญชีที่ท่านทำการสมัคร ATS ต้องเป็นหมายเลงบัญชีเดียวกับง้อมลที่ท่านระบฺไว้ในงั้นตอนสมัครเปิดบัญชี

### สามารถสมัครบริการ ATS ได้ 4ช่องทาง ดังต่อไปนี้

- 1. โมบายแอปพลิเคชัน Krungthai NEXT ของธนาคารกรุงไทย  $\left\{\frac{1}{2}\right\}$  (เชื่อลา 1 2 วันทำการ)
- 2. Internet Banking ผ่าน KTB Netbank  $\sum_{\text{fietbank}}$  (ใช้เวลา 1 2 วันทำการ)
- 3. ตู้ ATM ธนาคารกรุงไทย (ใช้เวลา  $2 3$  วันทำการ)

### ทั้ง 3 ช่องทางด้านบน กรุณากรอกรายละเอียดเพื่อสมัครบริการ ดังนี้

- รหัสบริษัท (Comp Code) = 5532
- หมายเลขอ้างอิง 1 (Ref 1) = หมายเลขบัญชีซื้อขาย ท่านสามารถตรวจสอบหมายเลขบัญชีจากอีเมล "การ แจ้งรายละเอียดการเปิดบัญชีเพื่อใช้บริการของ DAOL SEC"
	- ตัวอย่าง หมายเลขบัญชีที่ได้รับจากอีเมล 1-2198745-0 กรุณากรอกหมายเลขอ้างอิง 1 (Ref 1) โดยไม่ต้อง ใส่ - เป็น "121987450"
- หมายเลขอ้างอิง 2 (Ref 2) = หมายเลขบัตรประจ าตัวประชาชน 13 หลัก

#### 4. แบบฟอร์มยินยอมให้หักบัญชีเงินฝาก (ใช้เวลา 7 – 14 วันทำการ)

้กรอกแบบฟอร์มยินยอมให้หักบัญชีเงินฝาก พร้อมแนบเอกสาร 1. สำเนาบัตรประชาชน 2. สำเนาสมุคบัญชี ธนาคารหน้าแรกที่ระบหมายเลขบัณชีและชื่อเจ้าของบัณชี พร้อมเซ็นรับรองสำเนาถูกต้องบนสำเนาทุกฉบับ

้เมื่อท่านดำเนินการเรียบร้อยแล้ว โปรดรอการติดต่อกลับจากเจ้าหน้าที่ เพื่อดำเนินการขั้นตอนต่อไป หากท่านมีข้อสงสัย สามารถสอบถามข้อมูลเพิ่มเติมได้ที่ DAOL Contact Center 0 2351 1800 ตามวันและเวลาทำการ 08:00 น. ถึง 18.00 น. เว้นวันหยุดนักขัตฤกษ์

DAOL SECURITIES (THAILAND) PUBLIC COMPANY LIMITED บริษัทหลักทรัพย์ ดาโอ (ประเทศไทย) จำกัด (มหาชน)

87/2 CRC Tower, 9th, 18th, 39th, 52nd Floor, All Seasons Place, Wireless Road, Lumpini, Pathumwan, Bangkok 10330 TAX ID 0107561000234 ้ เลงที่ 87/2 อาคารซีอาร์ซีทาวเวอร์ ชั้นที่ 9, 18, 39, 52 ออลซีซั่นส์เพลส ถนนวิทยุ แงงเลุมพิปี เพฟปทุมวัน กรุงเทพมหานคร 10330 เลงประจำตัวผู้เสียภาษีอากร 0107561000234

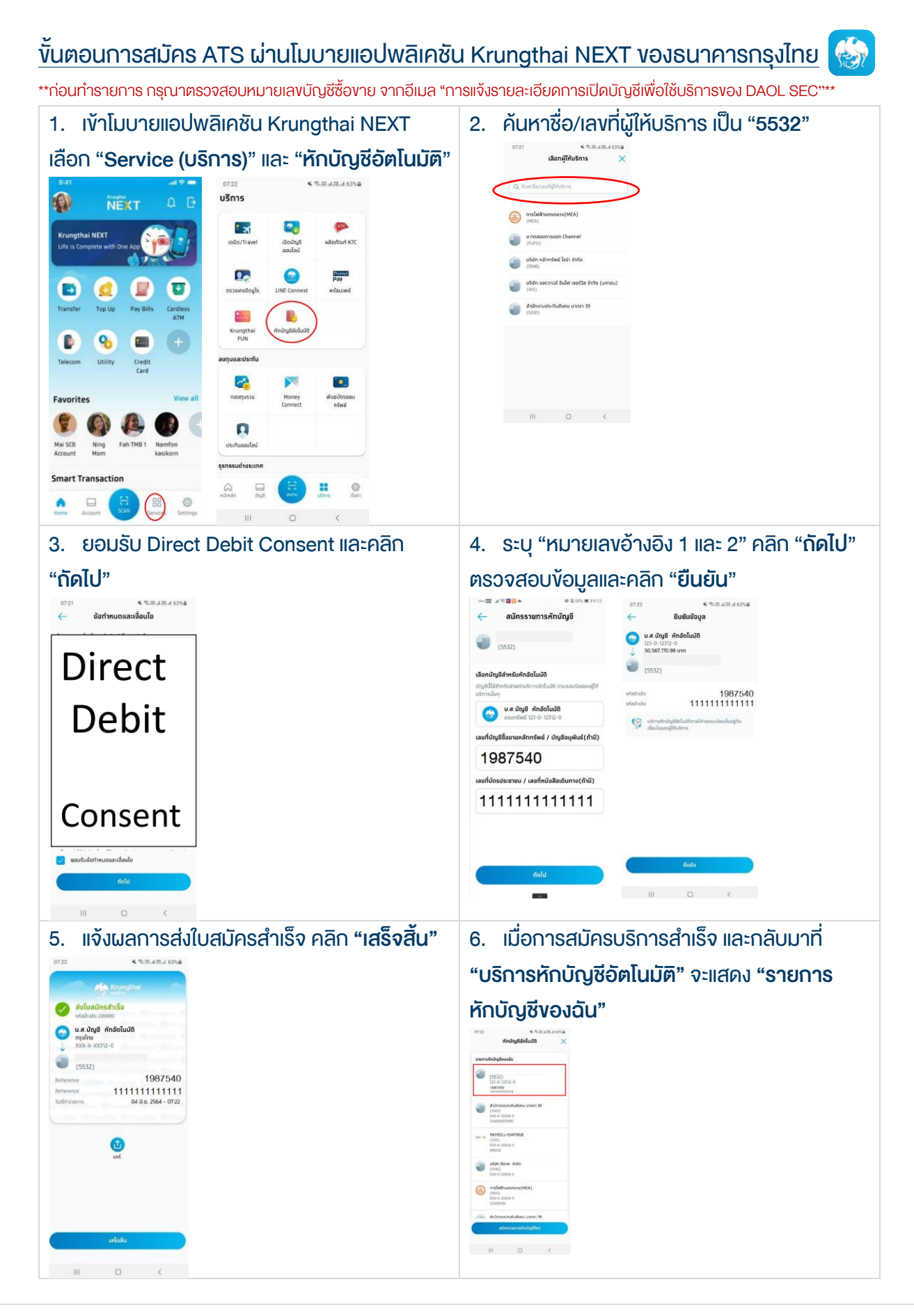

#### DAOL SECURITIES (THAILAND) PUBLIC COMPANY LIMITED บริษัทหลักทรัพย์ คาโอ (ประเทศไทย) จำกัด (มหาชน)

87/2 CRC Tower, 9th, 18th, 39th, 52nd Floor, All Seasons Place, Wireless Road, Lumpini, Pathumwan, Bangkok 10330 TAX ID 0107561000234 เลงที่ 87/2 อาคารซีอาร์ซีทาวเวอร์ ชั้นที่ 9, 18, 39, 52 ออลซีซั่นส์เพลส ถนนวิทยุ แงวงลุมพินี เพตปทุมวัน กรุงเทพมหานคร 10330 เลงประจำตัวผู้เสียภาษีอากร 0107561000234

### ขั้นตอนการสมัคร ATS ผ่าน Internet Banking ผ่าน KTB Netbank

\*\*ก่อนทำรายการ กรุณาตรวจสอบหมายเลขบัญชีซื้อขาย จากอีเมล "การแจ้งรายละเอียดการเปิดบัญชีเพื่อใช้บริการของ DAOL SEC"\*\*

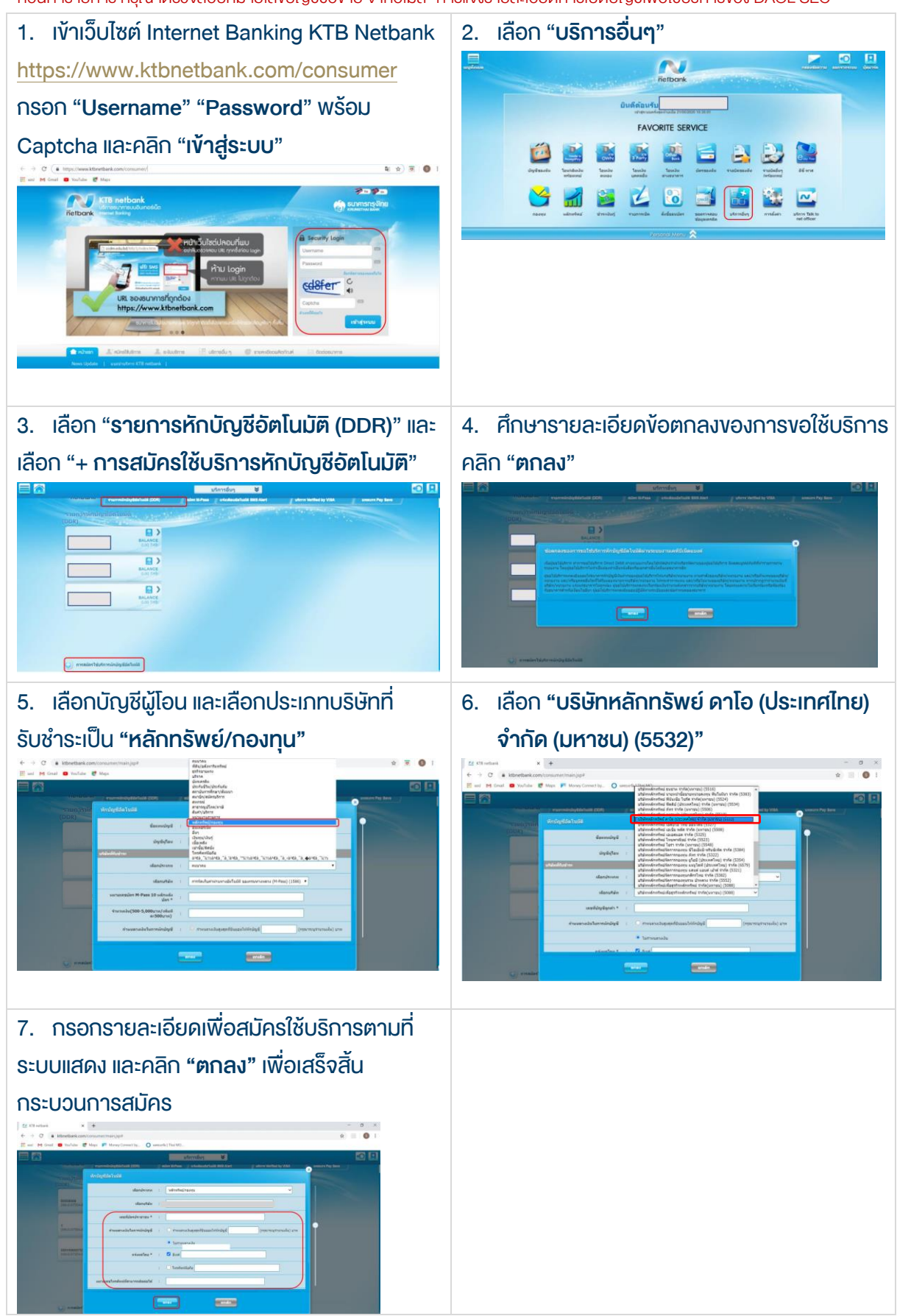

#### **DAOL SECURITIES (THAILAND) PUBLIC COMPANY LIMITED** บริษัทหลักทรัพย์ คาโอ (ประเทศไทย) จำกัด (มหาชน)

87/2 CRC Tower, 9th, 18th, 39th, 52nd Floor, All Seasons Place, Wireless Road, Lumpini, Pathumwan, Bangkok 10330 TAX ID 0107561000234 เลงที่ 87/2 อาคารซีอาร์ซีทาวเวอร์ ชั้นที่ 9, 18, 39, 52 ออลซีซั่นส์เพลส ถนนวิทยุ แงวงลุมพินี เพตปทุมวัน กรุงเทพมหานคร 10330 เลงประจำตัวผู้เสียภาษีอากร 0107561000234

### ้ ขั้นตอนการสมัคร ATS ผ่านตู้ ATM ธนาคารกรุงไทย รุ่น RCM 3in1 HITACHI (หน้าจอน้ำเงินเข้ม)

\*\*ก่อนทำรายการ กรุณาตรวจสอบหมายเลขบัญชีซื้อขาย จากอีเมล "การแจ้งรายละเอียดการเปิดบัญชีเพื่อใช้บริการของ DAOL SEC"\*\*

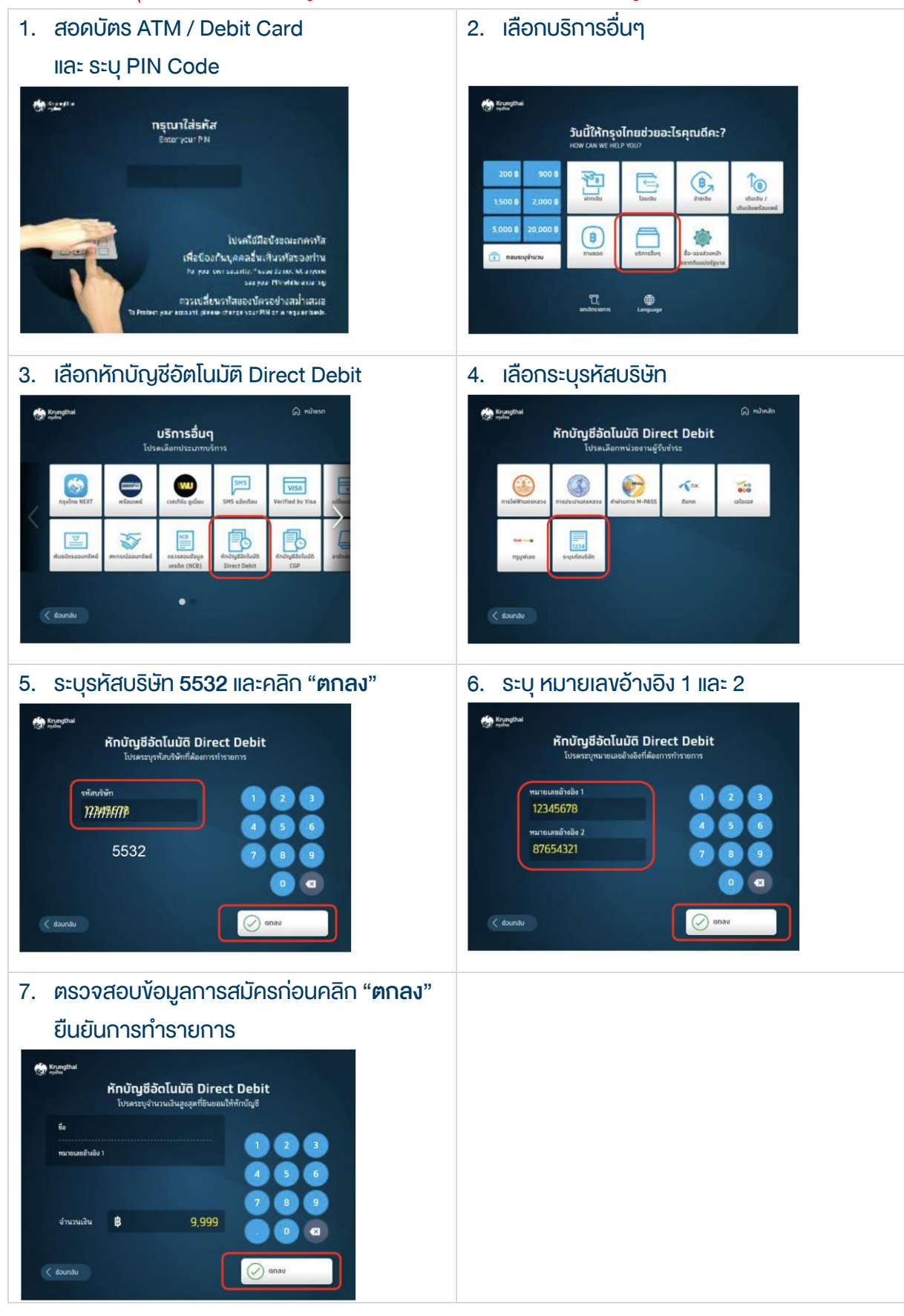

#### **DAOL SECURITIES (THAILAND) PUBLIC COMPANY LIMITED** บริษัทหลักทรัพย์ คาโอ (ประเทศไทย) จำกัด (มหาชน)

87/2 CRC Tower, 9th, 18th, 39th, 52nd Floor, All Seasons Place, Wireless Road, Lumpini, Pathumwan, Bangkok 10330 TAX ID 0107561000234 เลงที่ 87/2 อาคารซีอาร์ซีทาวเวอร์ ชั้นที่ 9, 18, 39, 52 ออลซีซั่นส์เพลส ถนนวิทยุ แงวงลุมพินี เพตปทุมวัน กรุงเทพมหานคร 10330 เลงประจำตัวผู้เสียภาษีอากร 0107561000234

## ขั้นตอนการสมัคร ATS ผ่านตู้ ATM ธนาคารกรุงไทย รุ่น WINCOR และ NCR (หน้าจอฟ้า)

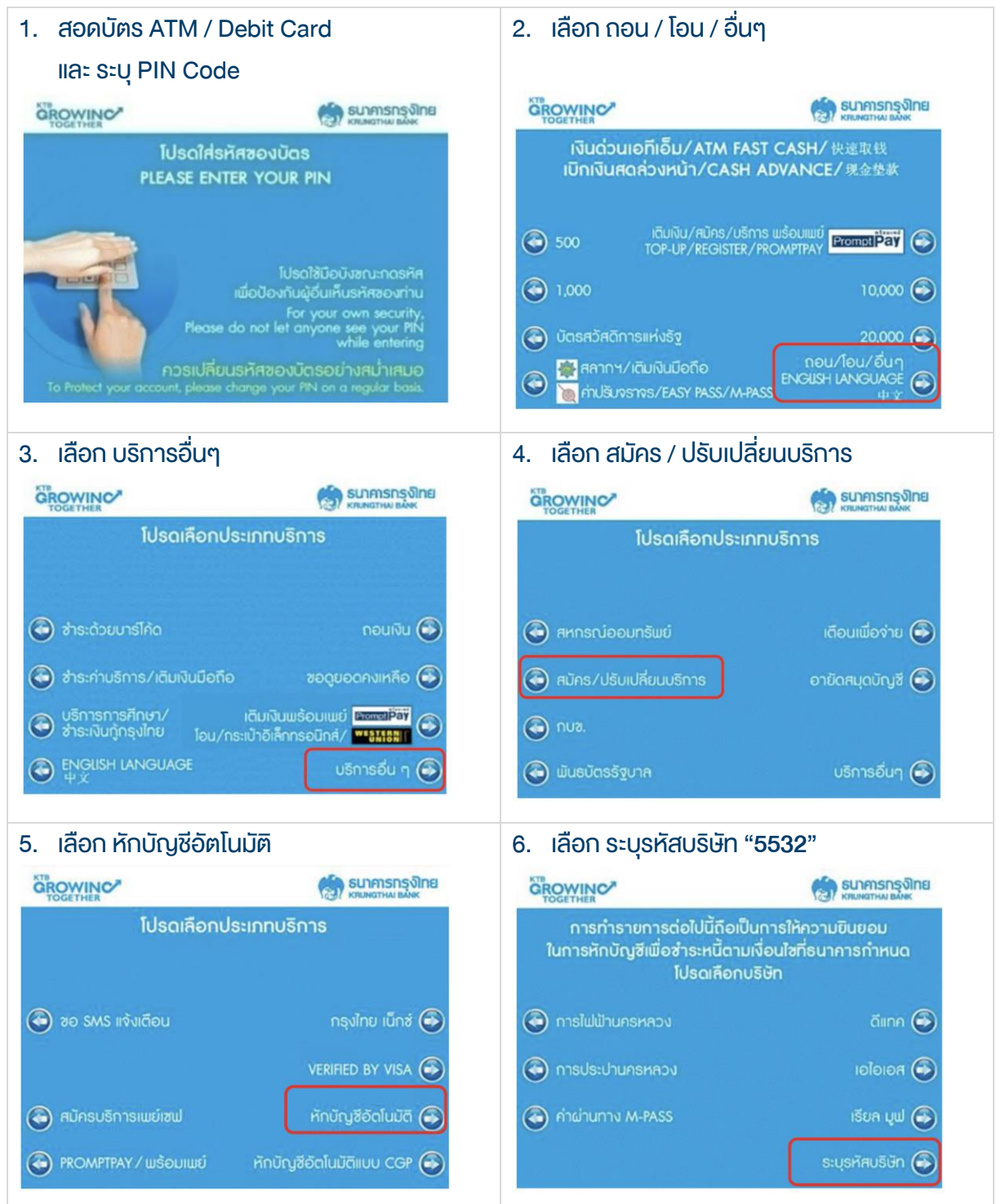

#### DAOL SECURITIES (THAILAND) PUBLIC COMPANY LIMITED บริษัทหลักทรัพย์ ดาโอ (ประเทศไทย) จำกัด (มหาชน)

87/2 CRC Tower, 9th, 18th, 39th, 52nd Floor, All Seasons Place, Wireless Road, Lumpini, Pathumwan, Bangkok 10330 TAX ID 0107561000234 เลงที่ 87/2 อาคารซีอาร์ซีทาวเวอร์ ชั้นที่ 9, 18, 39, 52 ออลซีซั่นส์เพลส ถนนวิทยุ แขงสุมพินี เพฟทุมวัน กรุงเทพมหานคร 10330 เลงประจำตัวผู้เสียภาษีอากร 0107561000234

### หนังสือยินยอมให้หักบัญชีเงินฝาก

# DAOL SEC

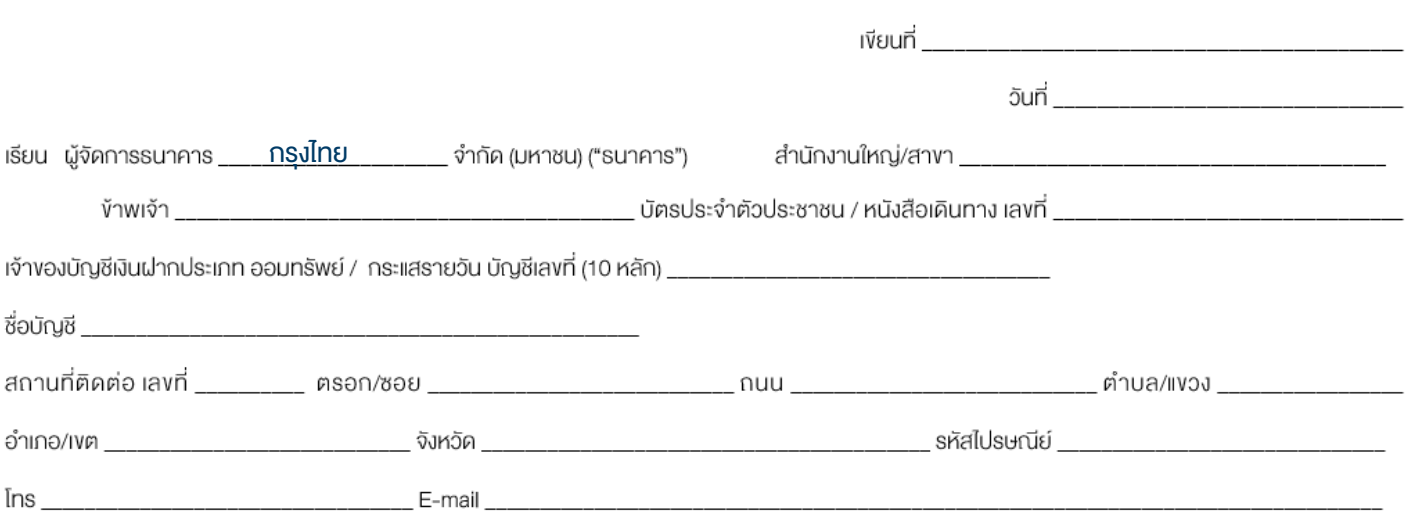

มีความประสงศ์ให้ธนาคารหักเงินจากบัญชีเงินฝากคังกล่าวงองง้าพเจ้า และนำส่งเงินคังกล่าวโอนเข้าบัญชีเงินฝากงองบริษัท และ/หรือ คิวแทนงองบริษัท (ตามที่ระบค้านล่างนี้) และ/หรือ บัญชีอื่นใดซึ่งบริษัทจะเปลี่ยนแปลงหรือกำหนดเพิ่มเติมในอนาคต เพื่อชำระหนี้ และ/หรือ บรรคาภาระผูกพันต่าง ๆ ตามจำนวนเงินที่ปรากฎในใบแจ้งหนี้ หรือระบบสื่อสาร ้ง่อมูลคอมพิวเตอร์ หรือง่อมูลอิเล็กทรอนิกส์ (Electronic Data) หรือคำสั่งที่รบาคารได้รับจากบริษัท และ/หรือ ตัวแทนของบริษัท และ/หรือ บุคคลอื่นใดที่ได้รับแต่งตั้งหรือมอบหมายจากบริษัท ให้กระทำการแทน และ/หรือ ในนามของบริษัท

้ทั้งนี้ ข้าพเจ้าตกลงชาระค่าบริการ และ/หรือ ค่าธรรมเนียม และ/หรือ ค่าใช้จ่ายอื่น ๆ ที่เกี่ยวกิบทารใช้บริการหักบัญชีคิงกล่าวให้แก่ธนาคารตามที่ธนาคารถาหนด (ถ้ามี) โดย ยินยอมให้ธนาคารหักเงินจากบัญชีเงินฝากที่ระบุข้างคัน และ/หรือ บัญชีเงินฝากอื่นใคของข้าพเจ้าที่มีอยู่กับธนาคาร เพื่อชำระค่าบริการ และ/หรือ ค่าธรรมเนียม และ/หรือ ค่าใช้จ่ายคังกล่าวได้

ในการหักเงินจากบัญชีเงินฝากงองง้าพเจ้าเพื่อชำระหนี้ และ/หรือ บรรคาภาระผูกพันต่าง ๆ ให้แก่บริษัทคิงกล่าว หากปรากฏในภายหลังว่าจำนวนเงินที่ระบุในคำสั่งตามที่รนาคาร ได้ริบนั้นไม่ถูกต้อง และธนาคารได้ทำการหักเงินจากบัญชีเงินฝากงองง้าพเจ้า ตามจำนวนที่ปรากฏในคำสั่งเธียบร้อยแล้ว ง้าพเจ้าตกลงที่จะคำเนินการเรียกร้องเงินจำนวนคังกล่าวจากบริษัท โดยตรง ทั้งนี้ ข้าพเจ้าขอสละสิทธิในการเรียกร้อง หรือฟ้องร้องให้ธนาคารชดใช้ และ/หรือ คืนเงินที่ธนาคารได้หักและโอนเข้าบัญซีเงินฝากของบริษัท และ/หรือ เงินค่าบริการ และ/หรือ ี ค่าธรรมเนียม และ/หรือ ค่าใช้จ่ายอื่น ๆ ที่หักชำระให้แก่ธนาคาร (ถ้ามี) และง้าพเจ้ายอมรับจ่าระหากจะหักเงินจากบัญชีของง้าพเจ้าต่อเมื่อมีเงินในบัญชีเพียงพอในการหักบัญชีในงณะนั้น เท่านั้น และในการหักบัญชีพินฝากดิงกล่าว ข้าพเจ้าไม่ประสงค์จะให้ธนาคารแจ้งการหักบัญชีแต่อย่างใด เนื่องจากข้าพเจ้าสามารถทราบรายการดิงกล่าวนั้นได้จากสมดค่ฝาก และ/หรือ STATEMENT ของธนาคาร และ/หรือ จากใบริบเงิน และ/หรือใบเสร็จรับเงินของบริษัทอยู่แล้ว

ในกรณีที่เอกสารหลักฐาน และเลงที่บัญซีเงินฝากที่ระบุในหนังสือนี้ ได้เปลี่ยนแปลงไปไม่ว่าโคยเหตุใดก็ตาม ข้าพเจ้าตกลงให้หนังสือยินยอมให้หักบัญซีเงินฝากฉบับนี้คงมีผลใช้ บังคับสำหรับบัญชีเงินฝากที่ได้มีการเปลี่ยนแปลงเอกสารหลักฐานหรือเลงที่บัญชีเงินฝากดิงกล่าวได้ด้วยทุกประการ การงอให้หักบัญชีเงินฝากตามหนังสือนี้ให้มีผลใช้บังคับทันทีนับแต่อันทำ หนึ่งสือนี้และให้คงมีผลบังคับต่อไปจนกว่าจะได้เพิกถอน โดยทำเป็นลายลักษณ์อักษรให้ธนาคารและบริษัททราบล่วงหน้าไม่น้อยกว่า 2 เคือน

งอแสดงความนับถือ

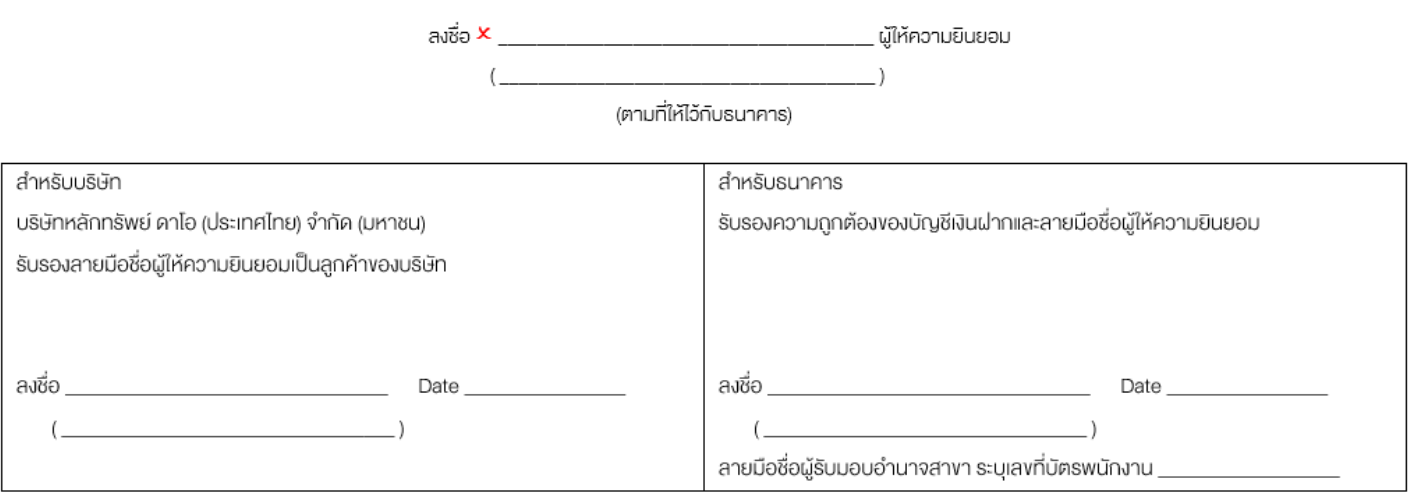

#### DAOL SECURITIES (THAILAND) PUBLIC COMPANY LIMITED บริษัทหลักทรัพย์ ดาโอ (ประเทศไทย) จำกัด (มหาชน)

87/2 CRC Tower, 9th, 18th, 39th, 52nd Floor, All Seasons Place, Wireless Road, Lumpini, Pathumwan, Bangkok 10330 TAX ID 0107561000234 ้ เลงที่ 87/2 อาคารซีอาร์ซีทาวเวอร์ ชั้นที่ 9, 18, 39, 52 ออลซีซั่นส์เพลส ถนนวิทยุ แงงเลุมพิปี เพฟปทุมวัน กรุงเทพมหานคร 10330 เลงประจำตัวผู้เสียภาษีอากร 0107561000234